#### Photoshop CC (2022)

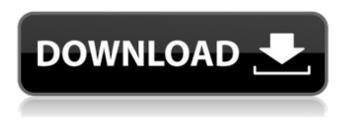

### Photoshop CC Torrent Free [Win/Mac] (Final 2022)

3D Pro 3D Pro is one of the most popular programs designed for the Macintosh. It is the one available commercial program that supports all three platform options. The app is updated frequently with new features and effects. Currently, 3D Pro is a collection of many of the applications found in the Creative Suite. While the 3D Pro tools and library are impressive, they don't approach the feature set of other competing programs in the marketplace. Many hardware-specific features are available for the Mac that the Windows versions do not have. At the time of this writing, the 3D Pro package for Windows was still for sale. But, for now, I recommend that you use the Mac version.

#### Photoshop CC Crack + (Latest)

Photoshop Elements is also a great tool for users that don't have any or a lot of knowledge in photoshop editing. Some advanced features are not available for photographers like adjusting lens blur, lens distortion, lens shading, creative grids, gradient tool, crop tool and more. In this review, we will take a look at what is Photoshop elements and how you can use it for graphics editing. What is Photoshop Elements? Photoshop Elements is a powerful tool that has a simplified interface. It offers basic editing functions such as cropping, resizing, adjusting brightness or contrast and various features such as correcting red eye, smoothing skin, fixing lens distortion, and adding layer styles. It also allows you to adjust levels, add watermarks, and perform a few effects like transitions and recolors. One of the main differences between Photoshop Elements and Photoshop, apart from the user interface, is the fact that it offers basic editing tools, but not as many advanced features. Other differences include that Photoshop Elements doesn't offer filters (such as healing brush, brush tool, and more), Adobe has discontinued support for Photoshop Elements (Oct 2019). While Photoshop is often preferred over Photoshop Elements, there are plenty of situations when Photoshop Elements can come in handy. For example, if you want to edit images but don't have Photoshop for whatever reasons. You can find out more about Photoshop Elements from the official Adobe site. Photoshop Elements helps you edit images and adjust colors. In this review, we will take a look at the basic Photoshop Elements features that you can use to edit graphics, and include several video tutorials that explain in more detail each feature. For more advanced Photoshop Elements editing, check out our How to Get the Most out of Photoshop Elements guide. Basic Editing in Photoshop Elements The basic editing tools you can use in Photoshop Elements are the same as those of Photoshop, except that some specific features are missing in the free version of Photoshop Elements. Crop Tool The crop tool allows you to select part of an image and remove it from the original image, which will

result in the photo in the selected area being removed. In Photoshop Elements, you can only crop the selected area and it cannot be rotated. You can manually select the pixels using the Select Tool or, to do it automatically, you can also select the crop tool and press Alt+RMB (Option + Command + RMB on macOS). You can 388ed7b0c7

## Photoshop CC Crack Serial Key

Q: How do I use std::variant for a union of multiple types? I want to create a function that will dynamically check what kind of object I'm dealing with, and invoke a function accordingly. If I have: int x; float y; std::variant z; How do I write a function that will be invoked with z to check what is in z, and then invoke a function that will do the appropriate thing with the appropriate type? A: Use the std::visit method: struct CompilerCheck { template auto operator()(std::variant var) { using T = typename std::variant::value\_type; using Indices = std::make\_index\_sequence; constexpr const auto select = std::visit( [](auto& v, Indices{}) mutable -> T& { if constexpr (std::is\_same\_v::value\_type>) { return v; } else { return boost::get(boost::visit(boost::is\_same\_v::value\_type>, v, Indices{})); } , var, Indices{} ); return select; }

#### What's New in the?

Comparison of three quantitative methods in measuring the volume of cerebrospinal fluid. Three quantitative methods have been used to measure the volume of CSF, using a radioisotope, morphometry from CT images, and quantification of MR images. The methods were compared using both experimental findings and a clinical study. 1. The volume of the cisterna magna was measured with a CT method. The spatial distribution of cisterna magna was mapped using the ROIs-based (rodent brain) and the image-based methods. A head phantom was made to study the precision of the ROIs-based method. The volume of the cisterna magna was measured with the image-based method. 2. The volumes of the lateral ventricles and the occipital horns of the lateral ventricles in each CT image were measured, and the volumes of the occipital horns of the lateral ventricles in the MR image were measured. A head phantom was made to study the precision of the image-based methods. The volume of the occipital horns of the lateral ventricles in the MR image and the imagebased method correlated with a correlation coefficient of 0.946 (P = 0.0005). 3. The volumes of CSF of the occipital horns of the lateral ventricles in 22 patients with cerebrospinal meningitis, who had caused communicating hydrocephalus by obstruction of the foramen of Monroe, were measured. The volumes of CSF in the occipital horns of the lateral ventricles were 20.53 +/- 18.69 and 49.44 +/-25.59 ml, respectively. In conclusion, the image-based method, which is simple, can precisely measure the volume of CSF, and is useful for the quantitative analysis of CSF.Q: how to log in to a website login page using python 3.x I am writing a script where I should log into a website for user registration and login. Once logged in I should then look for specific things on the website and also do a few things. Now, I use urllib.request to log into the websites which works fine on the websites that were designed before HTML5. But when I try to login to a website that is developed using HTML5, there are no alerts and the buttons are not working. I checked the website source code and I could not find any javascript that would block the login process.

# System Requirements For Photoshop CC:

Minimum: OS: OS X 10.6.0 / Windows XP or higher Processor: Dual-core Intel Core 2 Duo or better Memory: 2GB Graphics: ATI Radeon 9200 or better, NVIDIA Geforce 8800 or better DirectX: Version 9.0c Hard Drive: 4GB free space Other: Internet Explorer 8.0 Recommended: OS: OS X 10.7 or later Memory

Related links:

http://brotherskeeperint.com/2022/07/photoshop-2022-version-23-0-2-kevgen-product-kev-win-maclatest/ https://outdoormingle.com/wp-content/uploads/2022/07/Photoshop 2022 Version 231.pdf http://elkscountrygolf.com/2022/07/05/photoshop-2021-version-22-3-crack-product-kevupdated-2022/ http://yogaapaia.it/archives/35926 https://www.eurofiveconseil.com/wp-content/uploads/2022/07/phiimp.pdf https://p2p-tv.com/adobe-photoshop-cc-2015-version-16-activation-key-mac-win-updated-2022/ https://myvideotoolbox.com/photoshop-cc-2019-universal-keygen-full-product-key-download-winmac-latest-2022/ https://amnar.ro/adobe-photoshop-patch-full-version-mac-win-updated/ http://www.chimfab.com/?p=17193 https://beznaem.net/wpcontent/uploads/2022/07/Adobe Photoshop CC Keygen Crack Setup License Key Full.pdf https://roofingbizuniversity.com/wpcontent/uploads/2022/07/Adobe Photoshop 2020 Product Key Free Download.pdf http://www.studiofratini.com/photoshop-2021-version-22-5-1-serial-number-and-product-key-crackwith-keygen-for-pc/ http://launchimp.com/photoshop-2022-version-23-2-free-registration-code-win-mac/ https://digibattri.com/photoshop-2021-version-22-2-with-license-key-download-april-2022/ http://pixelemon.com/adobe-photoshop-2022-version-23-2-crack-with-serial-number-for-pc/ https://fumostoppista.com/adobe-photoshop-2021-version-22-1-1-for-windows/ https://coleccionohistorias.com/2022/07/05/adobe-photoshop-cc-2015-version-17-keygen-only-forwindows/ https://smugturntacudmuzzp.wixsite.com/willramive/post/adobephotoshop-2022-version-23-4-1-keygenerator-with-serial-key-free-32-64bit-latest https://fekrah.academv/wp-content/uploads/2022/07/Photoshop 2022 Version 232-1.pdf https://kallatoyotasengkang.com/2022/07/05/adobe-photoshop-cc-2014-keygen-exe-freeupdated-2022/ https://www.eapm.org/wp-content/uploads/Adobe Photoshop 2021.pdf https://rwix.ru/photoshop-2021-version-22-2-full-license-2022-latest.html https://thoitranghalo.com/2022/07/05/adobe-photoshop-2021-version-22-serial-key-free-downloadx64-2022/ https://ssmecanics.com/wp-content/uploads/2022/07/nennfaby.pdf http://zakadiconsultant.com/?p=13432 https://ebisukoi.com/adobe-photoshop-2021-version-22-4-3-key-generator-free/ http://genivarts.de/?p=28483 http://www.expo15online.com/advert/adobe-photoshop-2021-version-22-3-serial-number/ http://www.techclipse.com/?p=26234 https://www.15heures.com/wp-content/uploads/2022/07/Photoshop 2021 Version 224.pdf